# Quick File Rename With Full Keygen For PC

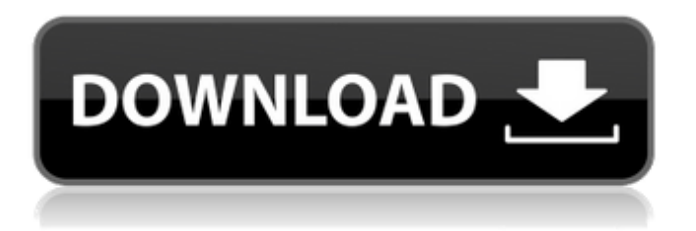

## **Quick File Rename Crack Free 2022 [New]**

· Quick File Rename lets you rename up to 100 files or folders at a time · Browsing panel - Allows you to easily select the files you want to change their name · Customizing – Select how to rename files and folders, or create custom rules · Batch renaming – Quickly change all selected files and folders · Rename file or folder with mask filter – Quickly choose file extensions based on a filter · Numeric sorting – Convert the letter casing of the file name · Alphanumeric sorting – Convert file names with alphanumeric characters · Tracking – Change letter casing and order of numeric digits · Making it easier – You can quickly rename files with presets in the "Place" panel · Batch processing – Applied to subfolders as well · Save in file – Applying custom rules to batch processed files · Last, but not least – Undo your renaming if you make a mistake · In-built Quality Check · Minimum System Requirements · Windows XP/7/Vista/8 · DirectX 9 (optional) · 2GB RAM (512MB recommended) · 600 MB free disk space (250MB recommended) · Screen resolution 1024x768 or higher Integrate the wholeheartedly by creating a uniquely looking logo or template for your business and start from scratch, or simply print off several copies to be signed. Customize the prints as you desire, save them as a template for easy reuse, and add them to your online account. This Software is freeware. Prefer modern font and graphic designs, you can create and preview them before installation, too. You can change them as you like. Simple and convenient interface. Just download and run the software, and it's done. Automatic software installation to: C:\Program Files\Rename.Full Version (depending on the operating system) Disclaimer: This website is not associated with DownloadScreensaver.com in any way. If you would like to submit a review of an individual screen saver, please contact us.Shotgun Rentals Shotgun Rentals: Our shotgun rentals are one of the many services we offer at Creative Arts Mfg. We provide these services at an affordable price. If you are interested in renting a firearm for a special event or would like to know if one of our firearms is available for rent, please contact one of our staff. We will be happy to provide you with

## **Quick File Rename Crack + With Keygen Download [Mac/Win]**

Quick File Rename Crack Mac is the most feature-rich tool you will ever find for renaming your files and folders. It will process files and folders in a few seconds. Tools and features You can change the name of a folder and its files, so the most accurate file name can be applied. Rules and conversions There are a lot of options for you to apply the fastest, most accurate and convenient file name, from simple character replacement to mask filter. Saving rules and references You can save your own rules to file and open it later on when you need to apply its files. Quick File Rename - Good Features Great variety of options to name files and folders using the most current rules and methods You can apply the best possible name for your files by checking multiple options for: - changing the extension to the correct value; - changing the case of letters; - making them stop numbering; - adding new lines. You can easily apply the most appropriate name for your files by using multiple rules and filters with thousands of options for: - character replacing; - inserting and removing special symbols; - adding and removing lines; - adding and removing spaces; - changing the uppercase to the lowercase; - adding and removing numbers; - changing the number of letters. Applies masks or special filters to names. Convert a file name to all cases. Using Quick File Rename is so simple. It's just two simple steps. You can enjoy the most accurate results for changing the name of your files, folders and subfolders.Q: How can I use a symbol in a number format in Excel? I am trying to use this code, for my player count - in the sheet to count how many players there are, and it works fine. It's also pretty functional. I want to change the numbers in this number format though, so it displays "3" for 3 players, but also "3 players" as a string value. How can I do that? Can I refer to the "Symbol" part of a number format, instead of just the "N" and "B" parts? Public Function PlayerCount() As Range Dim Player As Range Set Player = Worksheets("Sheet1").Range("A5") Application.WorksheetFunction.NumberFormat = " 09e8f5149f

#### **Quick File Rename Crack+ X64**

#### **What's New In Quick File Rename?**

- Treats a wide range of files and folders in a single application - Two panels simplify browsing and setting up renaming rules - Comes with multiple renaming rules and set of parameters, and can save them to file - A mix of visual aesthetics and functionality makes it easy to use Ease of use and ease of edition Rename most files and folders in a matter of minutes with Quick File Rename. It comes with a wide array of features to let you easily control what to do with each file or folder. Quick File Rename is able to detect the format of each file and apply different renaming rules accordingly. Does your computer take ages to load and take forever to do what you want it to do? It might have to do with a sluggish CPU! This, in turn, can cause problems with your Mac. The fix is quite simple and involves installing a speed booster. Here are five great ones, that will definitely leave your Mac feeling brand new again! Choose between your CPU, Memory, or Hard Drive. There are a lot of performance boosters available on the market, and some claim that they help you achieve more with less effort, while others are a little more, shall we say, upfront on the name of the game. Personally, when I had issues with my Mac, I had to spend a bit of time with the desktop experience, before I could fully appreciate what the speed booster did. One of the main reasons I chose a speed booster is because it doesn't require extensive testing to identify the root of your performance issues. This, in turn, saves time and money. If you have an old Mac, you might want to consider a speed booster for the CPU. Your old Mac's performance might have been hampered by a slow CPU, which is more than likely to be the reason for your issues. There are many speed boosters available on the market, and one of my favorites is called Turbo Boost. It is a great little speed booster that not only gives a performance boost to your CPU, but it also decreases the memory usage too. This is a highly effective speed booster, that you want to download and install today! UFS is a file format, that will prove to be a very handy tool to use. It's best way to use it is to access it through the interface. Here's how you can turn file formats into files in Mac OS

## **System Requirements For Quick File Rename:**

-OS: Windows XP/Vista/7/8/10 -Processor: Intel Core 2 Duo, AMD Athlon x2, Intel Core i5, Intel Core i7 -Memory: 2GB -Storage: 50GB -Graphics: DirectX 9.0 compatible with latest drivers -DirectX: Version 9.0c -Bluetooth: V4.0 compatible device -Media: DVD-ROM or USB Memory -Additional: Internet connection and time

<https://webflow-converter.ru/?p=202216>

<https://thehomeofheroes.org/doctordb-crack-x64/>

<http://hoverboardndrones.com/?p=21151>

<https://lots-a-stuff.com/wp-content/uploads/2022/06/OpenXava.pdf>

<http://www.vxc.pl/?p=4948>

[https://whatchats.com/upload/files/2022/06/ZjufzUdP7WkIYuThZVYi\\_08\\_dde65c830f988129999d607161985fe1\\_file.pdf](https://whatchats.com/upload/files/2022/06/ZjufzUdP7WkIYuThZVYi_08_dde65c830f988129999d607161985fe1_file.pdf)

<https://csermooc78next.blog/wp-content/uploads/2022/06/christweak.pdf>

[http://www.defensores.legal/wp-content/uploads/2022/06/AstroGrav\\_Crack\\_3264bit\\_Updated\\_2022.pdf](http://www.defensores.legal/wp-content/uploads/2022/06/AstroGrav_Crack_3264bit_Updated_2022.pdf)

[https://spacezozion.nyc3.digitaloceanspaces.com/upload/files/2022/06/r5NNIhShyXMq6ofddgwc\\_08\\_77c10b3a68fd29fd51603e7fd6909bc9\\_file.p](https://spacezozion.nyc3.digitaloceanspaces.com/upload/files/2022/06/r5NNIhShyXMq6ofddgwc_08_77c10b3a68fd29fd51603e7fd6909bc9_file.pdf) [df](https://spacezozion.nyc3.digitaloceanspaces.com/upload/files/2022/06/r5NNIhShyXMq6ofddgwc_08_77c10b3a68fd29fd51603e7fd6909bc9_file.pdf)

<https://www.swbiodiversity.org/seinet/checklists/checklist.php?clid=70332>

[http://powerfulmovement.com/wp-content/uploads/2022/06/SocketWrench\\_Freeware\\_Edition\\_Crack\\_.pdf](http://powerfulmovement.com/wp-content/uploads/2022/06/SocketWrench_Freeware_Edition_Crack_.pdf)

<http://www.tltleague.com/wp-content/uploads/2022/06/Overdrive.pdf>

<http://www.studiofratini.com/ashampoo-snap-crack-with-keygen-updated-2022/>

[http://www.bigislandltr.com/wp-content/uploads/2022/06/Trend\\_Micro\\_OfficeScan.pdf](http://www.bigislandltr.com/wp-content/uploads/2022/06/Trend_Micro_OfficeScan.pdf)

<https://itsupportnetwork.com/tiny-editor-3608-crack-activation-code-with-keygen-free/>

[https://facethai.net/upload/files/2022/06/4Busw1zE9WBOsVeq7X5M\\_08\\_c3cf53ff5e5d0cacb35145dad5ed1d0d\\_file.pdf](https://facethai.net/upload/files/2022/06/4Busw1zE9WBOsVeq7X5M_08_c3cf53ff5e5d0cacb35145dad5ed1d0d_file.pdf)

<https://dgsecurityinc.com/wintray-win-mac/>

[https://bestrest.rest/wp-content/uploads/2022/06/Audio\\_Dementia.pdf](https://bestrest.rest/wp-content/uploads/2022/06/Audio_Dementia.pdf)

<https://getsalenow.com/wp-content/uploads/2022/06/uprfilb.pdf>

<https://serv.biokic.asu.edu/neotrop/plantae/checklists/checklist.php?clid=21222>